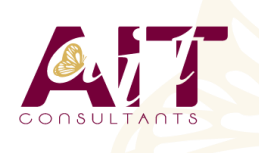

**SARL ONEO**  1025 rue Henri Becquerel Parc Club du Millénaire, Bât. 27 34000 MONTPELLIER **N° organisme : 91 34 0570434**

**Nous contacter : +33 (0)4 67 13 45 45 www.ait.fr contact@ait.fr**

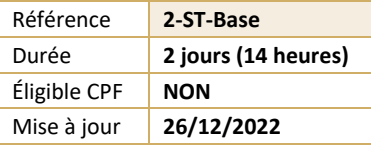

# **Storyline - Initiation**

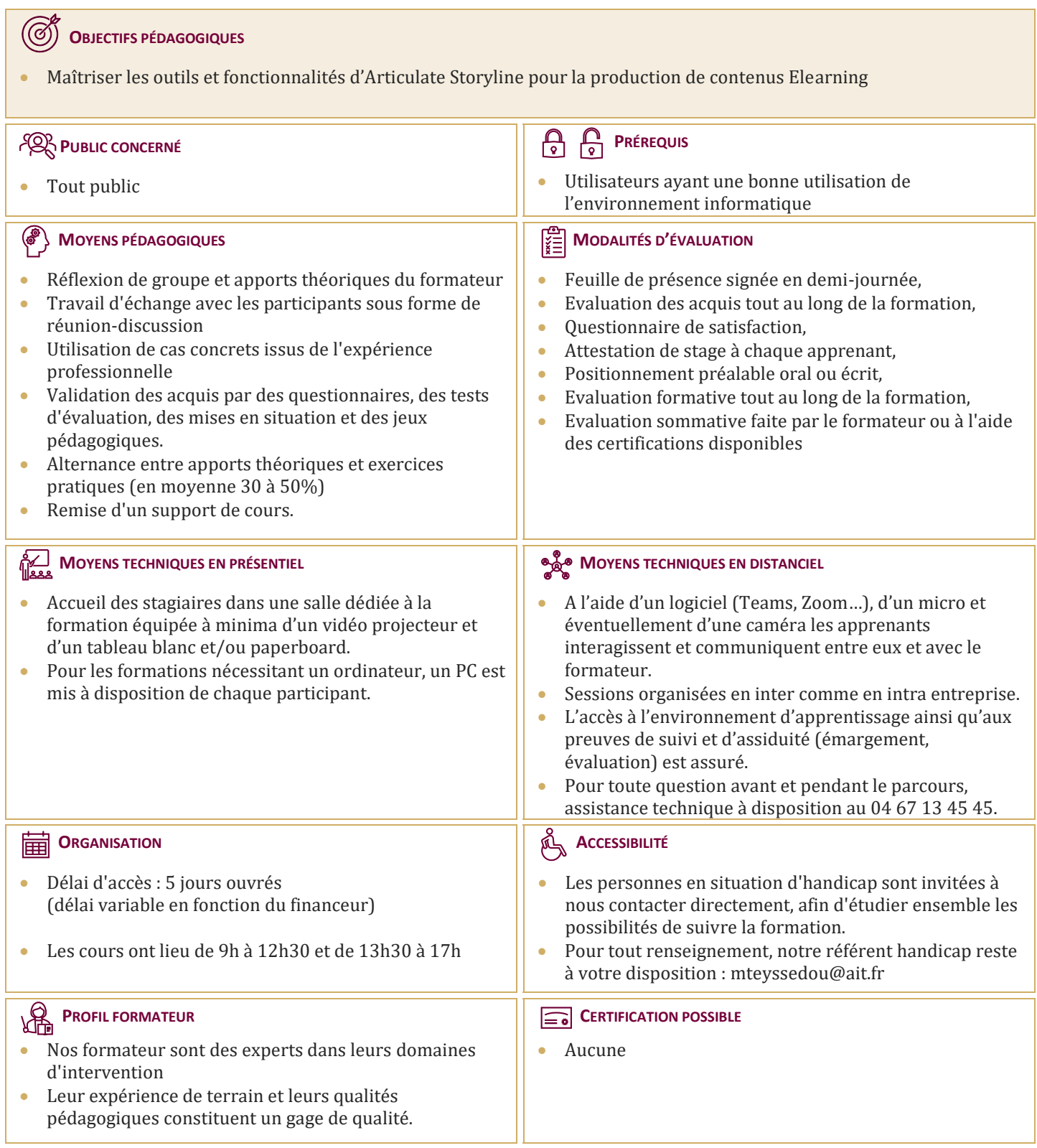

# **Storyline - Initiation**

# **INTRODUCTION**

- $\Box$  Contexte logiciel
- $\Box$  Etablir un cahier des charges, élaborer un scénario

### **CRÉER ET PARAMÉTRER UN PROJET STORYLINE**

- $\Box$  Créer un nouveau projet et ajuster les paramètres
- $\Box$  Comprendre l'environnement de travail
- $\Box$  Connaître les différentes façons de visualiser un projet et un scénario d'apprentissage
- $\Box$  Créer votre première diapositive et y ajouter du contenu
- $\Box$  Travailler à partir de diapositives PowerPoint
- $\Box$  Produire une première simulation interactive (simulation logicielle ou autre)
- $\square$  Savoir prévisualiser un projet durant la phase de production

### **LES OUTILS**

- Ajouter des images et ajuster les propriétés de celles-ci
- $\Box$  Insérer des captures d'écran et ajuster les propriétés
- $\Box$  Utiliser des avatars et ajuster les propriétés
- $\Box$  Enrichir la mise en page
- $\Box$  Créer des boîtes de texte personnalisées
- $\Box$  Organiser, déplacer, aligner, redimensionner des objets
- $\Box$  Appliquer des styles rapides
- $\Box$  Insérer des vidéos, des animations, des sons et des objets web

# **ZOOMS ET EFFETS DE PANORAMIQUE**

- $\Box$  Créer et gérer les zooms
- $\Box$  Planifier et produire des effets de panoramique

# **CONTRÔLER LES COMPORTEMENTS ET LA NAVIGATION**

- $\Box$  Planifier l'architecture de navigation
- $\Box$  Contrôler les comportements attendus
- Orienter les apprenants à l'intérieur d'un scénario d'apprentissage et les inviter à passer à l'action

# **GÉRER LA LIGNE DE TEMPS ET LE SCÉNARIO D'APPRENTISSAGE**

- Organiser le scénario d'apprentissage pour faciliter le travail de production à l'aide de la ligne du temps
- $\Box$  Jumeler plusieurs fichiers ensemble
- Synchroniser des éléments visuels et sonores

# **ENREGISTREMENT DE DÉMONSTRATIONS ET DE SIMULATIONS LOGICIELLES**

- $\Box$  Créer une simulation étape par étape
- $\Box$  Créer une simulation en continu
- $\Box$  Modifier ou corriger une simulation logicielle

# **CONCEPTION DES QUIZ**

- $\Box$  Créer un questionnaire complet avec Articulate Storyline
- $\Box$  Intégration du quiz dans un projet Storyline

### **PUBLICATION DU PROJET**

- $\Box$  Publier un projet pour le web
- $\Box$  Publier un projet sur un serveur
- $\Box$  Comprendre le vocabulaire technique de la publication